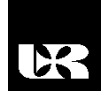

©Wydawnictwo UR 2017 ISSN 2080-9069 ISSN 2450-9221 online

## **WOJCIECH CZERSKI**

## **Narzędzia informatyczne wspomagające pracę nowoczesnego naukowca**

# **IT Tools Supporting the Modern Scientist**

Doktor, Uniwersytet Marii Curie-Skłodowskiej w Lublinie, Wydział Pedagogiki i Psychologii, Instytut Pedagogiki, Polska

#### **Streszczenie**

W artykule zaprezentowana została tematyka narzędzi informatycznych, które mogą wspomagać naukowców w ich codziennej pracy badawczej i edytorskiej. Wielu pracowników naukowych korzysta z różnych nowoczesnych narzędzi, prowadząc badania (głównie w naukach technicznych). Coraz częściej jednak po nowoczesne rozwiązania sięgają przedstawiciele grupy nauk społecznych, w tym pedagogiki.

W pierwszej części artykułu zaprezentowane zostało zagadnienie ankiet internetowych, czyli tzw. metody CAWI i zastosowania jej w naukach społecznych. Druga część natomiast odnosi się do menedżerów bibliografii, prezentując ich walory wykorzystania przez różne grupy osób.

**Słowa kluczowe:** narzędzia informatyczne, ankiety internetowe, menedżery bibliografii

#### **Abstract**

The aim of these article is a presentation of different kind of IT tools which can support scientists in their everyday research (work). Many researchers use a variety of modern IT tools in their work (mainly in technical science). However, the modern solutions are chosen by the representatives of the social science more often nowadays.

First part of the article presents the problem of online surveys ie. CAWI and its application in the social science. The second part of article concerns the reference managers and their values used by different kind of researchers.

**Keywords:** IT tools, Internet surveys, reference managers

#### **Wstęp**

W zinformatyzowanym świecie prowadzenie badań naukowych, zwłaszcza ankietowych (sondaży) w formie tradycyjnej (papierowych wydruków), w wielu przypadkach powinno być przeżytkiem. Podobna sytuacja jest z pisaniem tekstów naukowych, gdzie oprócz już dawno używanych edytorów tekstu z pomocą przychodzą jeszcze tzw. **menedżery bibliografii**.

W artykule zaprezentowane zostały wybrane przykłady z poszczególnych grup z zaprezentowaniem ich cech mających wpływ na przyśpieszenie pracy twórczej naukowca.

### **Zastosowanie ankiet elektronicznych w badaniach społecznych**

Prowadząc badania naukowe, wiele osób zastanawia się, czy respondentom przekazywać ankiety w wersji papierowej, czy elektronicznej. Wielu badaczy boi się również skorzystać z ankiet elektronicznych, prowadząc swoje badania. Zanim przybliżony zostanie sposób zastosowania ankiet online (dzięki czemu może uda się przekonać do tej formy prowadzenia badań większą liczbę osób), należy wyjaśnić, czym tak naprawdę są **ankiety internetowe**.

Ankiety internetowe określane są skrótem CAWI (*Computer – Assisted Web Interview*). Jest to nic innego jak "metoda zbierania informacji w ilościowych badaniach rynku i opinii publicznej, w której respondent jest proszony o wypełnienie ankiety w formie elektronicznej" (CAWI, 2013). Patrząc na przytoczoną definicję, można wnioskować, iż aby prowadzić badania za pomocą CAWI, należy użyć do tego odpowiedniej strony internetowej i za jej pomocą przygotować ankietę do badań. Szpunar (2007, s. 83) określa to mianem *web surveys* i twierdzi, że w tym przypadku "mamy do czynienia z ankietami edytowanymi za pomocą stron WWW".

Obecnie w Internecie można znaleźć wiele stron internetowych i firm informatycznych oferujących przygotowanie ankiet elektronicznych. Wśród nich są zarówno wersje darmowe (np. http://www.survio.com/pl/), jak i komercyjne (np. http://www.ankietka.pl/). Mimo tego należy zauważyć, iż w porównaniu z innymi krajami u nas tzw. "sieciowy *researching* przyjmował się nieco wolniej, co oczywiście było uzależnione od upowszechniania dostępu do internetu" (Berbeć, Ciećka, Czaja, s. 5).

Tego rodzaju prowadzenie badań najbardziej rozpowszechnione jest wśród socjologów, którzy "coraz częściej zdają sobie sprawę, iż dla rozwoju badań sondażowych niemal koniecznością jest wyjście poza utarte schematy badań" (Szpunar, 2007, s. 81). Wielu socjologów podkreśla, że m.in. internet ze względu na swoją popularność dostarcza "nowych możliwości kontaktów z respondentami" (Słomczyński, 2004, s. 20). Trend ten zauważają też przedstawiciele innych grup badaczy, w tym pedagogów, którzy coraz częściej wykorzystują tę nową formę komunikacji z badanymi przy realizacji swoich prac badawczych.

W internecie można znaleźć wiele opracowań opisujących zagadnienia prowadzenia badań za pomocą CAWI, jak również poradników mówiących o tym, jak poprawnie przygotować ankietę internetową. Jedno z takich opracowań przygotowali Berbeć, Ciećka i Czaja, którzy oprócz informacji teoretycznych na temat samej metody przybliżyli sposób stworzenia ankiety online przy wykorzystaniu portalu interaktywni.com. Pokazali również, jak za pomocą tego portalu analizować zebrane wyniki badań.

Aby stworzyć ankietę online, w pierwszej kolejności należy utworzyć sobie konto na wybranym portalu. Po zalogowaniu się otrzymujemy możliwość stworzenia własnego narzędzia. Większość portali umożliwia wybór spośród kilkunastu typów pytań (m.in. otwarte, zamknięte, macierzowe, listy rozwijane, skale itp.). Po wyborze potrzebnego typu uzupełniamy treść pytania oraz potencjalne odpowiedzi i zatwierdzamy nasz wybór. Po utworzeniu całej ankiety możemy ją opublikować w internecie (w zależności od portalu i posiadanego rodzaju konta otrzymujemy dodatkowo np. możliwość ukrycia ankiety i udostępnienie jej tylko wybranym osobom). Wiele portali oferuje także eksport zebranych wyników do popularnych systemów statystycznych, jak SPSS lub Statistica. Taka opcja daje osobom znającym się na obliczeniach statystycznych możliwość przygotowania odpowiednich analiz bez potrzeby ręcznego wprowadzania danych do programu.

Przewagą stosowania ankiet internetowych nad tradycyjnymi jest możliwość dodania do nich animowanych elementów graficznych i multimedialnych. Urozmaica to samą ankietę, natomiast przede wszystkim daje niemal nieograniczone możliwości badaczom.

W ciągu ostatnich kilku lat zauważyć można dynamiczny wzrost liczby ankiet internetowych. Mimo tego, decydując się na tę formę prowadzenia badań, należy mieć na uwadze, że nadal "dorobek metodologiczny dotyczący technik badawczych w internecie nie jest tak bogaty, jak w przypadku innych technik jak na przykład PAPI (Paper and Pencil Interview), CATI (Computer Assisted Telephone Interviewing) czy CAPI (Computer Assisted Personal Interviewing)" (Sobieszek, 2006, s. 367). Równocześnie należy zauważyć, iż w literaturze próżno szukać informacji odnośnie do skuteczności stosowania ankiet online przy równoczesnym podawaniu przez wielu autorów ankiet astronomicznych liczb respondentów (por. Smith, 1997).

## **Menedżery bibliografii skutecznym narzędziem w pracy redakcyjnej**

Każdy autor tekstów naukowych spotkał się w swojej pracy z kilkoma stylami formatowania cytowania i tworzenia bibliografii. W zależności od wydawnictwa style te często są skrajnie różne (zazwyczaj różnią się strukturą odsyłaczy, kolejnością składowych bibliografii itp.). W efekcie tego jeśli autor chce opublikować tekst w innym miejscu, niż pierwotnie zakładał, często okazuje się, iż musi przeformatować zarówno odwołania, jak i samą bibliografię. Nie jest to oczywiście rzeczą trudną i nie wymaga szczególnych zdolności, jest natomiast uciążliwe i czasochłonne (zwłaszcza robiąc to ręcznie). W takich przypadkach z pomocą przychodzą **menedżery bibliografii**. Czym zatem one są?

Menedżer bibliografii to nic innego jak program komputerowy służący głównie do "gromadzenia danych bibliograficznych o publikacjach, z których korzystamy" (Piekot, Zarzeczny, 2014, s. 22). Tego rodzaju aplikacje potrafią "rozpoznawać kody ISBN, przeszukiwać bazy danych i wyszukiwarek, a także

automatycznie generować bibliografię i wstawiać przypisy zgodne z obowiązującymi standardami" (Łopaczyk, 2014, s. 7).

Mimo tego, iż menedżery bibliografii dopiero w ostatnich latach zyskują coraz większą popularność, trzeba pamiętać, że tego typu "pierwsze systemy informatyczne (…) pojawiły się w latach osiemdziesiątych XX wieku" (Parfieniuk, 2012, s. 220).

Każdy menedżer bibliografii ma możliwość zintegrowania się z popularnymi edytorami tekstu, tj. MS Word, Libre/OpenOffice, dzięki czemu umożliwia tworzenie przypisów z użyciem danych zgromadzonych w programie. Dzięki temu można też zarządzać bibliografią, czyli m.in. generować spisy literatury, w tym eksportować ją do pliku (Roszkowski, 2015).

Do najbardziej popularnych menedżerów bibliografii należą m.in. darmowe Zotero (www.zotero.org), Mendeley (www.mendeley.com) i Citavi (www.citavi.com) oraz komercyjne EndNote czy RefWorks (Jankowska, 2017, s. 2). Spośród tych programów najbardziej rozwinięty, a zarazem prosty w obsłudze wydaje się Zotero.

Pracę z menedżerem bibliografii rozpoczynamy od zainstalowania samej aplikacji oraz wtyczki do używanej przez nas przeglądarki. W dalszej kolejności należy dodać do bazy informacje bibliograficzne, z których będziemy korzystać podczas redagowania tekstów. Można to zrobić na 2 sposoby. Pierwszy z nich to wpisanie odpowiednich danych do programu ręcznie. Drugi natomiast to skorzystanie z wtyczki w przeglądarce, która za pomocą danych zawartych np. w opisach katalogowych bibliotek rozpoznaje źródła (na podstawie tzw. metadanych) i po naciśnięciu odpowiedniego przycisku dodaje opis do programu. W przypadku tej drugiej opcji należy najpierw uruchomić menedżera, żeby wtyczka mogła zadziałać. Mając dodane dane bibliograficzne, można wstawiać przypisy i bibliografię do tworzonego dokumentu.

Odwołania do cytowanej literatury wstawia się za pomocą przycisku znajdującego się na pasku narzędzi utworzonego przez menedżer bibliografii. W przypadku programu Zotero pasek ten zaprezentowany został na rysunku 1. Styl przypisów i bibliografii natomiast wybierany jest w momencie wstawiania pierwszego przypisu. Od tego momentu każde wstawiane odwołanie będzie odpowiednio formatowane. Wstawienie bibliografii na końcu tekstu następuje po wciśnięciu przycisku *Insert Bibliography*.

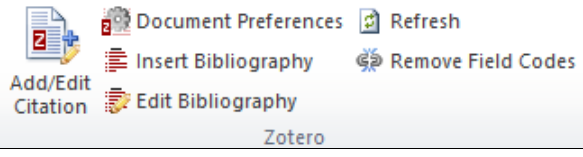

**Rys. 1. Widok paska narzędzi Zotero w MS Word**

Jeśli potrzebowalibyśmy zmienić styl przypisów i bibliografii, wystarczy na pasku narzędzi wybrać przycisk *Document Preferences*, a następnie wskazać odpowiedni styl.

### **Podsumowanie**

Jak można było zauważyć z powyższych opisów, zarówno ankiety internetowe, jak i menedżery bibliografii mogą być przydatne w pracy naukowo- -redakcyjnej.

Systemy badań metodą CAWI w ostatnich latach tak bardzo się rozwinęły, że nie są już domeną jedynie firm z branży handlowej lub sondażowych. Coraz częściej wykorzystywane są przez środowiska naukowe z różnych dziedzin. Taki sposób prowadzenia badań naukowych jest ze wszech miar korzystny. Przede wszystkim oszczędza czas badacza oraz respondentów. Z drugiej strony zbytnio nie obciąża finansowo budżetu uczelni oraz osób prowadzących badania ankietowe.

Jeśli chodzi o pisanie tekstów, zapewne każdy zgodzi się z twierdzeniem, że "w pracy naukowej istotne jest uporządkowany warsztat badawczy, w tym odpowiednia klasyfikacja źródeł bibliograficznych" (Stępień, 2014, s. 187). Patrząc na to, łatwo zauważyć korzyści, jakie niesie ze sobą stosowanie menedżera bibliografii. Dostrzega to również wiele wydawnictw naukowych oraz redakcji czasopism naukowych.

#### **Literatura**

- Berbeć, B., Ciećka, K., Czaja, P., *Badaj interaktywnie. Jak poprawnie przygotować ankietę internetową*. Pobrane z: http://ankiety.interaktywnie.com/poradnik-ankiety-online.pdf (14.01.2017). CAWI (2013). Pobrane z: https://pl.wikipedia.org/wiki/CAWI (14.01.2017).
- Jankowska, E. (2017). *Style bibliograficzne oraz programy do zarządzania bibliografią i cytowaniami na przykładzie EndNote Online*. Pobrane z: http://www.bg.zut.edu.pl/pliki/p1\_m0\_ 324.pdf (24.01.2017).
- Łopaczyk, I. (2014). Era e-naukowca. *Własność Intelektualna*, *1* (5), 6–7.
- Parfieniuk, M. (2012). Zarządzanie danymi bibliograficznymi za pomocą narzędzi informatycznych. W: B. Poskrobko (red.), *Metody badań naukowych z przykładami ich zastosowania* (s. 215–236). Białystok: Ekonomia i Środowisko.
- Piekot, T., Grzegorz, Z. (2014). Menadżer bibliografii czyli co? *Przegląd Uniwersytecki*, *1* (202), 22–24.
- Roszkowski, M. (2015). Zarządzanie przypisami bibliograficznymi z wykorzystaniem menedżerów bibliografii na przykładzie aplikacji Mendeley. *Warsztaty Bibliotekarskie*, *2* (46). Pobrane z: http://warsztatybibliotekarskie.pedagogiczna.edu.pl/nr-22015-46/zarzadzanie-przypisami-bibliograficznymi-z-wykorzystaniem-menedzerow-bibliografii-na-przykladzie-aplikacji-mendeley/ (24.01.2017).
- Słomczyński, K.M. (2004). Polska metodologia socjologicznych badań empirycznych na tle międzynarodowym. W: P. B. Sztabiński, F. Sztabiński, Z. Sawiński (red.), *Nowe metody, nowe podejścia badawcze w naukach społecznych* (s. 13–22). Warszawa: IFiS PAN.
- Smith, Ch.B. (1997). Casting The Net: Surveying an Internet Population. *Journal of Computer- -Mediated Communication*, *3* (1). DOI: 10.1111/j.1083-6101.1997.tb00064.x.

Sobieszek, K. (2006). Problem błędu braku odpowiedzi w badaniach internetowych – rozważania teoretyczne. W:Ł. Jonak, P. Mazurek, M. Olcoń (red.), *Re: Internet – społeczne aspekty medium. Polskie konteksty i interpretacje* (s. 365–394). Warszawa: Wyd. WAiP.

Stępień, K. (2014). W stronę bibliografii 2.0. Menedżer cytowań bibliograficznych Zotero. *Folia Bibliologica*, *LV/LVI*, 183–192.

Szpunar, M. (2007). Badania Internetu vs. badania w Internecie, czyli jak badać nowe medium – podstawowe problemy metodologiczne. *Studia Medioznawcze*, *2* (29), 80–89.